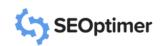

# Google Analytics Audit Template

# **Google Analytics Access**

Do we have access to and information for all accounts to be audited?

Yes/No

# **Tracking Implementation**

Check if the tracking is successfully implemented or not.

Yes/No

# **Checking Google Analytics settings**

Are the Google Analytics settings set correctly?

Yes/No

#### **Time Zone**

Time zone should always be set to your local time for accurate reporting

Yes/No

# **Currency**

Set the correct currency of your business.

Yes/No

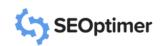

# Google Analytics Audit Template

# **Default Page Set**

This feature is usually used when we have two versions of the same homepage.

Yes/No

# **Bot Filtering**

Is the "Exclude all hits from known bots and spiders" box ticked?

Yes/No

#### Site Search Added

This allows you to track what users are searching for on your website.

Yes/No

# **Search History**

This allows you to remove all the Google Analytics search history Yes/No

# **Enable Demographics and Interest Reports**

Enable this setting to track age, gender, and interest data in Google Analytics.

Yes/No

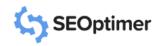

# Google Analytics Audit Template

# **Google Products Linked?**

Are all the Google Products linked to GA? **Yes/No**Link products like Search Console, Google
Ads, and Google AdSense with GA.

#### **Referral Traffic Exclusion**

Is referral traffic exclusion enabled? **Yes/No**Enable it to exclude traffic from specific domains.

# **Goals Configuration**

This allows webmasters to measure how **Yes/No** often users complete specific actions on the website

Is Conversion Tracking Working? Yes/No

# **Configuring Reports**

Configure reports like Acquisition, Yes/No Behavior, and Conversions in GA.